### Ū **Implementação de Sistemas de Arquivos**

Universidade Federal de Uberlândia Faculdade de Computação Prof. Dr. rer. nat. Daniel D. Abdala

#### Na Aula Anterior...

- Memória vs Armazenamento;
- Sistema de Arquivos;
- Revisão Sobre Dispositivos de Armazenamento;
- A Abstração Arquivo;
- Nomes;
- Extensões;
- Formatos de Arquivos;
- **Estruturas de Arquivos:**
- Tipos de Arquivos;
- Atributos de Arquivos;
- Formas de Acessar Arquivos;
- Operações com Arquivos;
- Diretórios;
- Caminhos;
- Operações com Diretórios;

#### **2**

**4**

**6**

#### Nesta Aula

- Esquema do Sistema de Arquivos;
- Alocação Contígua;
- Alocação por Lista Encadeada;
- Alocação por Lista Encadeada Usando uma Tabela na Memória;
- I-nodes;
- Implementação de Diretórios;
- Sistemas de Arquivos Virtuais;

**3**

#### Esquema do Sistema de Arquivos

- Ponto de Vista do Sistema;
- Aspectos de Implementação;

#### Estrutura de Baixo Nível de um Disco

- A maioria dos discos é organizado tal como na figura abaixo;
- O setor 0 do disco é chamado de MBR Master Boot Record – registro mestre de inicialização;

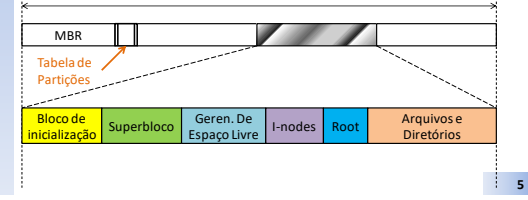

#### Estrutura de Baixo Nível de um Disco

- O MBR é utilizado para inicializar o computador;
- O fim do MBR contém a Tabela de Partições, que indica os endereços iniciais e finais de cada partição;
- Uma das partições na tabela é marcada como ativa;
- Quando o computador é inicializado, a BIOS lê e executa o MBR:
	- Localizar a partição ativa;
	- Ler o 1º bloco da partição ativa (bloco de inicialização)

**8**

**10**

**12**

### Estrutura de Baixo Nível de um Disco

- **Superbloco**→ Contém todos os principais parâmetros sobre o sistema de arquivos tal como tamanho do bloco, nº de blocos, nº mágico, etc;
	- Lido do disco e salvo na memória quando o computador é inicializado ou quando o sistema de arquivos é utilizado pela primeira vez;
- $N<sup>o</sup>$  mágico indica o tipo de sistema de arquivos;
- **Gerenciamento de Espaço Livre** → implementado via mapas de bits, listas livres, etc...
- **I-nodes** → blocos de indexação;
- **Root** → diretório base da árvore de diretórios;
- **Arquivos e Diretórios** → blocos propriamente ditos;

**7**

#### Implementação do Sistema de Arquivos

- Controle de quais blocos de disco estão relacionados a quais arquivos;
- Projeto depende:
	- Do dispositivo;
	- Do sistema de arquivos (FAT32, NTFS, EXT2, EXT3, EXT4, etc);

### Alocação Contígua

- Esquema mais simples;
- Arquivo é armazenado em blocos contíguos no disco;
- Arquivos são sempre armazenados iniciando no início do bloco;
- Caso o tamanho do arquivo não coincida com um múltiplo do tamanho de um bloco, espaço em disco será desperdiçado;

**9**

## Alocação Contígua

- Vantagens:
	- Simples de implementar dois números, bloco inicial e final;
	- Desempenho de leitura é excelente, pois todo o arquivo encontra-se armazenado sequencialmente no disco;
- Desvantagens:
	- Com o tempo, o disco fica fragmentado
- Hoje em dia é adequado apenas para sistemas de arquivos nos quais sabe a priori o tamanho dos arquivos (ex: CDs)

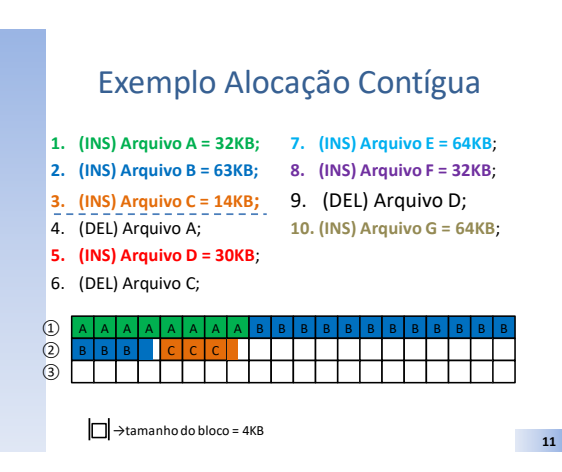

Exemplo Alocação Contígua

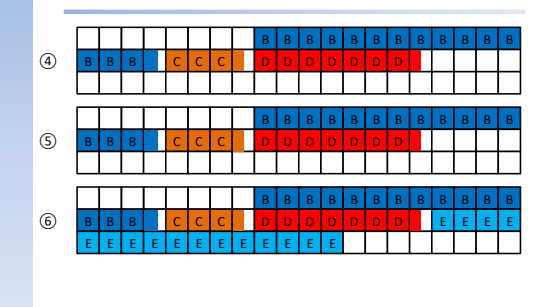

**14**

**16**

**18**

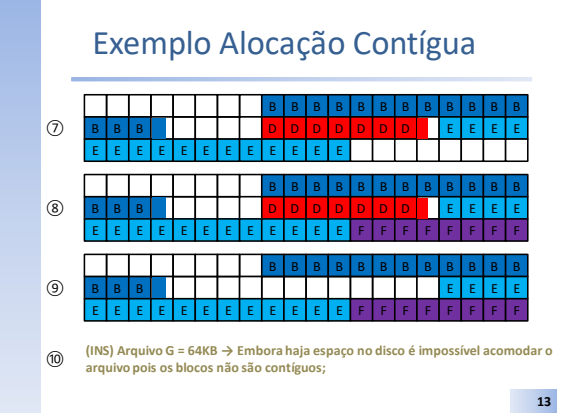

## Alocação por Lista Encadeada

- Lista encadeada de blocos em disco;
- A primeira palavra de cada bloco é um ponteiro para o próximo bloco usado pelo arquivo;
- Qualquer bloco pode ser usado, consequentemente nenhum espaço em disco é disperdiçado pela fragmentação;
- Indexar é mais simples basta registrar qual o primeiro bloco do arquivo;
- Acesso aleatório é extremamente lento! – Para acessar o bloco n (note, queremos apenas o bloco n) todos os n-1 blocos devem ser lidos;
- Quantidade de bytes não é mais uma potência de 2!

Alocação por Lista Encadeada 1 |┌>│●│ 2 |┌>│●│ 3 **NULL bloco** 4  $\Box$   $\rightarrow$  tamanho do bloco = 4KB A | A | A | A | A | A | A 4 | | | | | | | | | | | | | 3 1 2 4

**15**

#### Alocação por Lista Encadeada Usando uma Tabela na Memória

- Busca eliminar as desvantagens da alocação por lista encadeada;
- Coloca as palavras do ponteiro de cada bloco em uma tabela na memória;
- Esta tabela na memória principal é chamada de **FAT – File Allocation Table**;
- Mas rápido acessar dados diretamente da memória;
- Tabela inteira deve existir na memória;

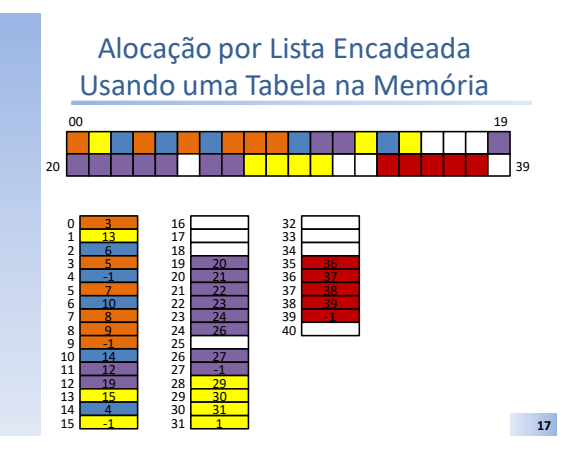

## Exemplo

- HD 200GB 200 x  $10^9$ ;
- Bloco  $1KB 1x10^3;$
- $\cdot$  200x10<sup>6</sup> blocos;
- Pelo menos 28 bits para endereços  $\rightarrow$  32 bits para endereços;
- 4bytes x 200M blocos = 800MB de espaço em memória;

#### I-nodes

- Um tipo de estrutura de dados;
- Utilizada na maioria dos sistemas de arquivos modernos;
- É necessário apenas um ponteiro para o primeiro i-node do arquivo para indexá-lo;
- Os requisitos de memória são muito menores se comparados com a alocação por lista encadeada usando uma tabela na memória;
- A tabela precisa ser de no máximo NxK bits, onde N é o tamanho do i-node e K é o número máximo de arquivos que podem estar abertos no sistema em um dado momento;

**19**

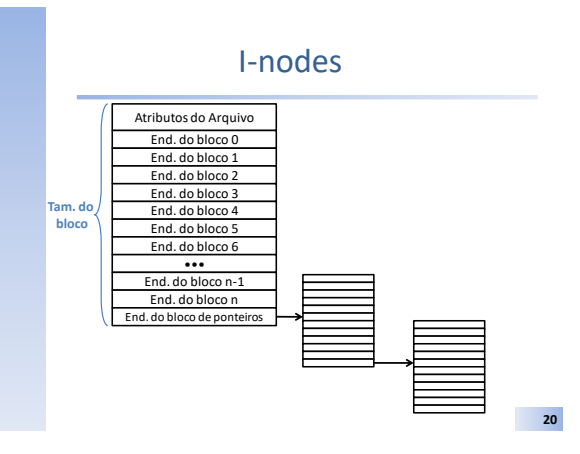

#### I-nodes

- Considere um sistema de arquivos que utiliza blocos de 2K bytes;
- Um HD de 1TB;
- $10^{12}/2x10^3 = ½x10^9 = 500$  milhões de blocos
- Endereços de 32 bits são suficientes;
- Considerando que os atributos ocupem 256 bytes sobram 1.792 bytes para endereços de blocos (448);
- Utilizamos o último endereço para um ponteiro para blocos de endereços;
- 1 i-node é capaz de representar um arquivo de 447x2.048= 915.456 bytes;

**21**

### Estrutura do i-node no Disco

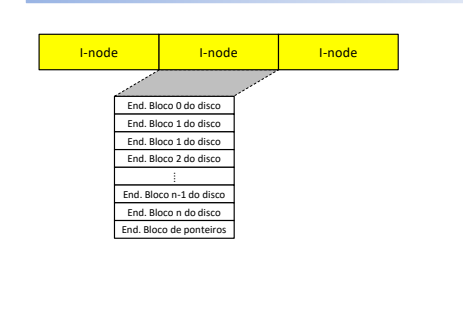

## Implementação de Diretórios

- "/" (root) é um diretório especial;
	- Sempre aberto;
	- Alocação direta no início do disco;
- Todos os demais diretórios são tratados como um tipo especial de arquivo;
- Diretórios possuem um nome e atributos associados;
- Como representar em baixo nível um diretório depende do sistema de arquivo;

**23**

## Exemplo de Diretório ROOT

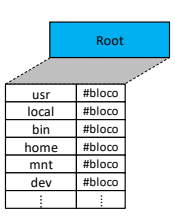

**24**

**22**

**26**

**28**

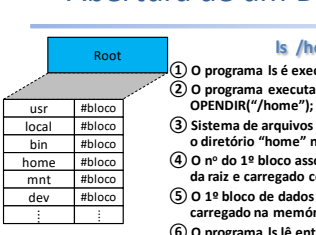

## Abertura de um Diretório

#### **ls /home**

- **①O programa ls é executado pelo shell; ②O programa executa a chamada do sistema**
- **③Sistema de arquivos resolve o caminho e encontra o diretório "home" na raiz;**
- **④O n<sup>o</sup> do 1º bloco associado a "home" é recuperado da raiz e carregado como um i-node;**
- **⑤O 1º bloco de dados indexado pelo i-node é carregado na memória;**
- **⑥O programa ls lê então o conteúdo do arquivo utilizando a chamada do sistema READDIR;**
- **⑦Eventualmente o i-node é consultado para buscar mais blocos de dados do disco;**
- **⑧Ao final da leitura do diretório a chamada do**
- **sistema CLOSEDIR é invocada fechando o diretório;**
- **25 ⑨O i-node associado ao diretório home é liberado;**

#### Implementação de Diretórios

- Decisões de Implementação:
	- Onde armazenar os nomes?
	- Onde armazenar os atributos?
	- Número máximo de arquivos?
- DOS/Windows nomes de tamanho máximo fixo;
- LINUX nomes de tamanho variável;

#### Formas de Codificação das Entradas em um Diretório Tamanho da entrada<br>do arquivo 1 Ponteiro para o<br>nome do arquivo 1 Entrada<br>para um Atributos do arquivo 1

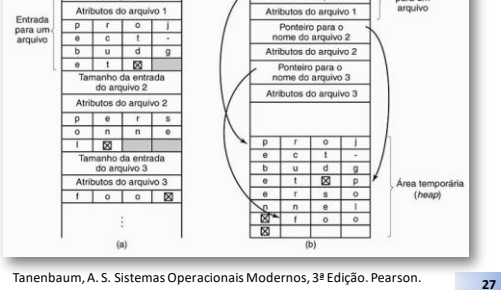

#### Sistemas de Arquivos Virtuais

- Diferentes sistemas de arquivos em uso no mesmo sistema computacional;
- Ex: Um Sistema Computacional Windows<br>- Principal NTFS
	- Principal<br>– CD-ROM
		- CD-ROM **ISO 9660**
	- HD-Antigo **FAT-16**<br>– DVD LUDE
	- DVD **UDF**
- Cada sistema de arquivos distinto é identificado por uma unidade (C:, D:, ...)
- Usando a unidade, o sistema operacional sabe para qual sistema de arquivos repassar a requisição;
- O windows não tenta unificar sistemas de arquivos heterogêneos;

#### Sistemas de Arquivos Virtuais

• No UNIX é o contrário – Diferentes sistemas de arquivos são integrados em uma única estrutura;

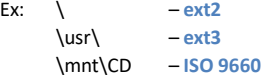

- Sun Microsystems 1986 VFS: Virtual File System;
- Busca integrar sistemas de arquivos distintos em uma estrutura ordenada;
- **IDEIA GERAL**: Abstrair a parte comum aos diferentes sistemas de arquivos e colocar o código em uma camada separada que chama o sistema de arquivos subjacentes para fazer o gerenciamento do dado;

**29**

## Organização do VFS

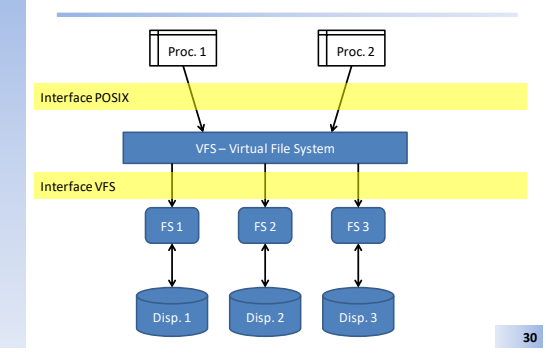

# Bibliografia - Básica

- 3ª Edição
- Páginas 169 180

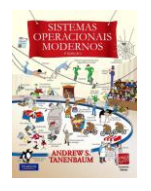

**31**